### નવસારી કૃષિ યુનિવર્સિટી

એ૩, ચાર રસ્તા, નવસારી – ૩૯૬ ૪૫૦, ગુજરાત

ફોન: ૦૨૬૩૭ ૨૮૨૮૨૩ ઈમેલ: registrar@nau.in

אאיזאא אסונטונטאר טאויצאזי ג). એચ. વી. પંડયા ઈ/ચા. કુલસચિવ

अगत्यनं जूलक करूरी

–: પરિપત્ર :–

આથી સંબધકર્તા સર્વેને જણાવવાનું કે, નવસારી કૃષિ યુનિવર્સિટી, નવસારીના eXmas સોફ્ટવેરમાં નવુ પીજી મોડયુલ તરીકે <u>Dashboard DEAN PG</u> ટેબ ઉમેરવામાં આવેલ છે. નવસારી કૃષિ યુનિવર્સિટી હસ્તકની મહાવિદ્યાલયોમાં અનુસ્નાતક કક્ષાએ નવા શૈક્ષણીક વર્ષ ૨૦૨૧–૨૨ માં પ્રવેશ મેળવેલ વિદ્યાર્થીઓ માટે હવેથી <u>Dashboard DEAN PG</u> મારફ્તથી જ તમામ શૈક્ષણીક પધ્ધતિ Online કરવાની રહે છે. તેથી, અનુસ્નાતક કક્ષાના સર્વે આચાર્ય, મુખ્ય માર્ગદર્શક, એકેડેમીક ઈન્ચાર્જ, પરીક્ષકોએ આ બાબતે કાળજીપૂર્વક કાર્યપધ્ધતિ કરવા જણાવવામાં આવે છે.

Dashboard DEAN PG શૈક્ષણીક પધ્ધતિ અનુસરવા માટેની ગાઈડલાઈન આ સાથે સામેલ છે.

વધુમાં, COVID-19 ના કારણે ચાલુ શૈક્ષણીક વર્ષ ૨૦૨૧–૨૨ ની ICAR મારફતની પ્રવેશ પ્રક્રિયા મોડેથી પૂર્ણ થયેલ હોય અનુસ્નાતક કક્ષાના વિદ્યાર્થીઓના રજીસ્ટ્રેશન નંબર ફાળવવામાં વિલંબ થયેલ છે અને પીજી એકેડેમીક કેલેન્ડર મુજબ નવા સત્રની સત્રાંત પરીક્ષા ટૂંક સમયમાં શરૂ થનાર હોય તેમજ પીજી મોડયુલ ને કાર્યરત કરવા હાલમાં અનુસ્નાતક કક્ષાના વિદ્યાર્થીઓના "Form for Certification of the Post-Graduate Student" (કલર્સ ફોર્મ) મેન્યુલી તથા ઓનલાઈન એમ બંન્ને રીતે ભરી જે તે મહાવિદ્યાલયની શૈક્ષણીક શાખામાં સમયમર્યાદામાં જમા કરવાના રહેશે.

ઉપરોકત પરિપત્રનું ચુસ્તપણે પાલન કરવાનું રહેશે.

र १९११ में प्र इससंगित

જા.નં. નક્ર્યુ/રજી/પરીક્ષા/પીજીીટી/૭૪ ۶/૨૦૨૨ તા. ૧ ૬/૦૨/૨૦૨૨

<u>નકલ સવિનય રવાના જાણ તેમજ ઘટતું થવા સારૂં :</u> સંશોધન નિયામક અને અનુસ્નાતક વિદ્યાશાખાધ્યક્ષશ્રી, ન.કૃ.યુ., નવસારી.

## ost Graduate Students only New Admission 2021-22 Guide Activity Guideline as given below.

Step 1- First login in exam software (with your Appropriate College and Role)See the screen shot.

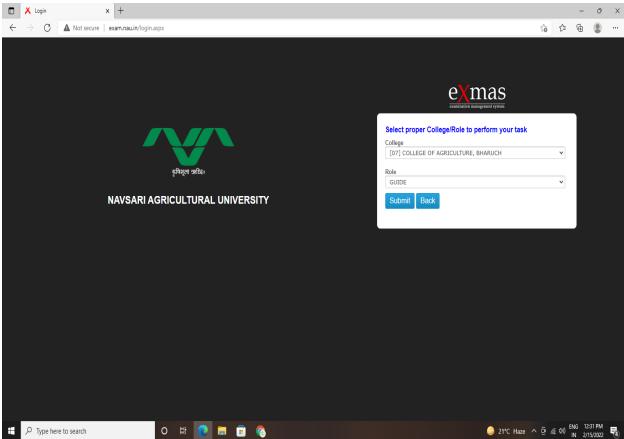

#### Step2:-Now Click on Dashboard Dean PG See the below screen

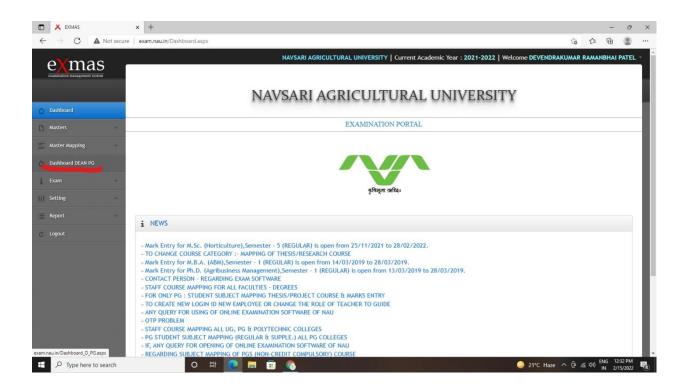

# Step3:-Now Click on Home Page and see your allotted student details

Now Click on Process button (only new admitted PG students 2021-22)

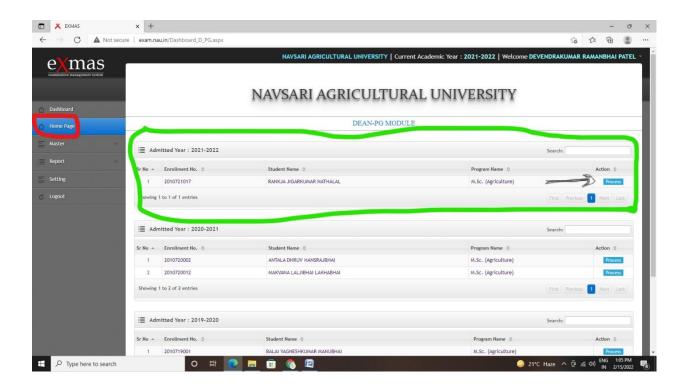

Step4:-Now you see the campus form here you click on Fill button and move to the next page.

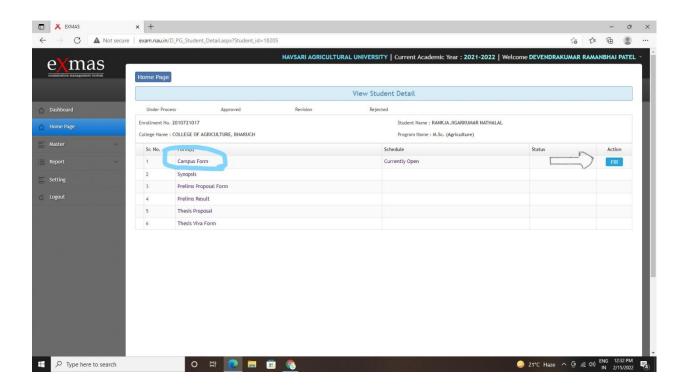

#### Step5:-Here you Add all courses (Full Courses).

For that you simply select course category and course name and then Click on Add button (So the course will be added) .....Same way you add all courses of student and then click on next button

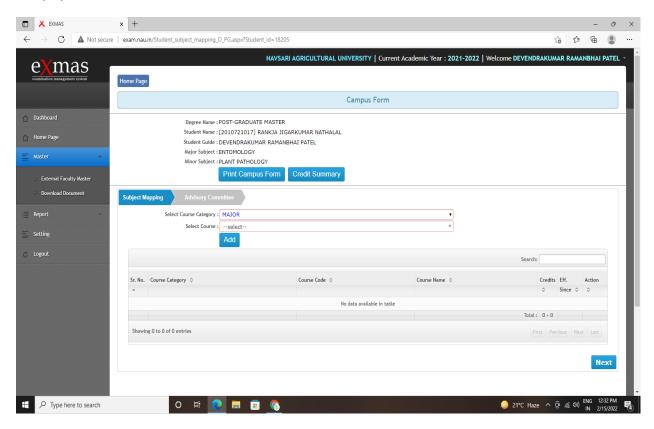

| - ightarrow  ightarrow  ightarr | exam.nau.in/Student_subject_mapping_D_PG.aspx?Student_id=18205 |                          |                       |                                             |            | ٢       | °ο Σ≞   | Ē      | ۲ |
|----------------------------------------------------------------------------------------------------|----------------------------------------------------------------|--------------------------|-----------------------|---------------------------------------------|------------|---------|---------|--------|---|
| Master 👻                                                                                                    | Major Subject : ENTOMOLOGY                                     |                          |                       |                                             |            |         |         |        |   |
|                                                                                                    | Minor Subject : PLANT PATHOLOGY                                |                          |                       |                                             |            |         |         |        |   |
| Report                                                                                                    |                                                                |                          | Print Campus Form     | Credit Summary                              |            |         |         |        |   |
| Setting                                                                                                    | ject Ma                                                        | nning Advisory           | Committee             |                                             |            |         |         |        |   |
|                                                                                                    | ,                                                              |                          |                       |                                             | -          |         |         |        |   |
| Logout                                                                                                    |                                                                | Select Course Category : | [2013] [ENT 501] INSI |                                             | <u>'</u> ] |         |         |        |   |
|                                                                                                    |                                                                | Select Course :          | Add                   | ECT MORPHOLOGY *                            |            |         |         |        |   |
|                                                                                                    |                                                                |                          | Add                   |                                             |            |         |         |        |   |
|                                                                                                    |                                                                |                          |                       |                                             | Search:    |         |         |        |   |
| s                                                                                                    | ir. No.                                                        | Course Category \$       | Course Code 💠         | Course Name 💠                               |            | Credits | Eff.    | Action |   |
|                                                                                                    | •                                                              |                          |                       |                                             |            | ÷       | Since 🗘 | \$     |   |
|                                                                                                    | 1                                                              | MAJOR                    | ENT 501               | INSECT MORPHOLOGY                           |            | 1+1     | 2013    | 1      |   |
|                                                                                                    | 2                                                              | MAJOR                    | ENT 502               | INSECT ANATOMY, PHYSIOLOGY AND NUTRITION    |            | 2 + 1   | 2013    |        |   |
|                                                                                                    | 3                                                              | MAJOR                    | ENT 504               | CLASSIFICATION OF INSECTS                   |            | 2 + 1   | 2013    |        |   |
|                                                                                                    | 4                                                              | MAJOR                    | ENT 505               | INSECT ECOLOGY                              |            | 1 + 1   | 2013    |        |   |
|                                                                                                    | 5                                                              | MAJOR                    | ENT 507               | BIOLOGICAL CONTROL OF CROP PESTS AND WEEDS  |            | 1 + 1   | 2013    |        |   |
|                                                                                                    | 6                                                              | MAJOR                    | ENT 508               | TOXICOLOGY OF INSECTICIDES                  |            | 2 + 1   | 2013    | 1      |   |
|                                                                                                    | 7                                                              | MAJOR                    | ENT 510               | PRINCIPLES OF INTEGRATED PEST MANAGEMENT    |            | 1+1     | 2013    |        |   |
|                                                                                                    | 8                                                              | MAJOR                    | ENT 511               | PESTS OF FIELD CROPS                        |            | 1 + 1   | 2013    | 1      |   |
|                                                                                                    |                                                                |                          | ENT 512               | PESTS OF HORTICULTURAL AND PLANTATION CROPS |            | 1+1     | 2013    |        |   |

Step 6:-After Adding all Courses click on Next button and add Advisory committee details with Minor Guide and Committee Members details as shown below.

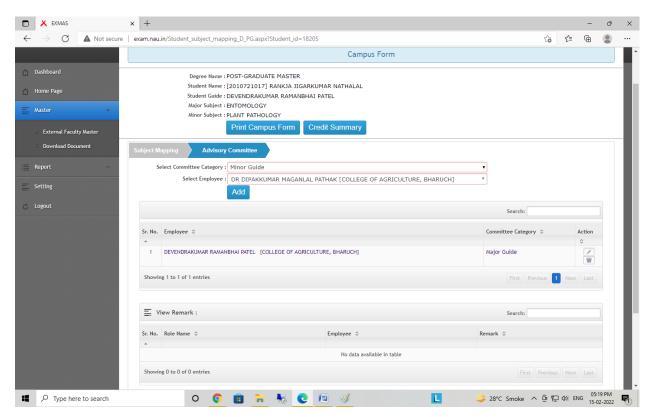

Finally submit it so your students request will be forwarded to respective channel like Principal, Registrar, and Dean PG for Approval.

After getting approval, guide can map the courses to students As shown below (Master mapping-Student subject mapping) semester wise.

|              | × EXMAS                                     |                                        | x +                                                           |                                     |                     |                 |     |            | - | Ø                | × |
|--------------|---------------------------------------------|----------------------------------------|---------------------------------------------------------------|-------------------------------------|---------------------|-----------------|-----|------------|---|------------------|---|
| $\leftarrow$ | $\rightarrow$ C $\blacktriangle$ Not        | secure                                 | exam.nau.in/Student_subject_mapping.aspx                      |                                     |                     |                 |     | ₹_=        | Ē | ۲                |   |
|              | examination management system               | Mapping Report Student Subject Mapping |                                                               |                                     |                     |                 |     |            |   |                  |   |
|              |                                             |                                        | Student Subject Mapping                                       |                                     |                     |                 |     |            |   |                  |   |
|              | Dashboard                                   |                                        | Select Degree :                                               | POST-GRADUATE MASTER                |                     | •               |     |            |   |                  |   |
| D            | Masters                                     | -                                      | Select Student :                                              | [2010721017] RANKJA JIGARKUMAR      | NATHALAL            | ▼               |     |            |   |                  |   |
| Ξ            | Master Mapping                              | -                                      | Select Semester : 1                                           |                                     |                     |                 |     |            |   |                  |   |
|              | <ul> <li>Student Subject Mapping</li> </ul> |                                        | Select Course                                                 | Withdrawn Course                    |                     | Mapped Course   |     |            |   |                  | I |
|              | Student Supple Mapping                      |                                        | Search                                                        |                                     | MAJOR>>             |                 |     |            | * |                  |   |
|              | External Faculty Master                     |                                        | [2013] [AG.STAT.533] STATISTI<br>[2013] [ENT 501] INSECT MORE | CAL METHODS FOR CROP PROTECTION - I | MAJOR CORE>>        |                 |     |            |   |                  |   |
| ۵            | Dashboard DEAN PG                           |                                        |                                                               | OMY, PHYSIOLOGY AND NUTRITION       | MINOR>>             |                 |     |            |   |                  |   |
|              |                                             |                                        | [2013] [ENT 504] CLASSIFICATI<br>[2013] [ENT 505] INSECT ECOL |                                     | SPECIALIZATION>>    |                 |     |            |   |                  |   |
| ĺ            | Exam                                        |                                        |                                                               | CONTROL OF CROP PESTS AND WEEDS     | SI CONCERNITORI SI  |                 |     |            |   |                  |   |
| +11          | Setting                                     | -                                      | [2013] [ENT 508] TOXICOLOGY                                   |                                     | ALLIED/SUPPORTING>> |                 |     |            |   |                  |   |
|              |                                             |                                        |                                                               | OF INTEGRATED PEST MANAGEMENT       | ELECTIVE>>          |                 |     |            |   |                  |   |
|              | Report                                      | -                                      | [2013] [ENT 511] PESTS OF FIE                                 | LD CROPS                            | ELECTIVESS          |                 |     |            |   |                  |   |
|              |                                             |                                        | [2013] [ENT 512] PESTS OF HO                                  | RTICULTURAL AND PLANTATION CROPS    | PRE-REQUISITE>>     |                 |     |            |   |                  |   |
| C            | Logout                                      |                                        | [2013] [ENT 518] TECHNIQUES                                   | IN PLANT PROTECTION                 |                     |                 |     |            |   |                  |   |
|              |                                             |                                        | [2013] [ENT 591] MASTER'S SE                                  | MINAR                               | N-C COMPULSORY>>    |                 |     |            |   |                  |   |
|              |                                             |                                        | [2013] [ENT 599] MASTER'S RE                                  | SEARCH                              | RESEARCH (T/P)>>    |                 |     |            |   |                  |   |
|              |                                             |                                        | [2013] [MICRO.511] BIOFERTIL                                  | IZER TECHNOLOGY                     |                     |                 |     |            |   |                  |   |
|              |                                             |                                        | [2013] [PGS 501] LIBRARY AND                                  | INFORMATION SERVICES                |                     |                 |     |            |   |                  |   |
|              |                                             |                                        | [2013] [PGS 502] TECHNICAL V                                  | RITING AND COMMUNICATIONS SKILLS    |                     |                 |     |            |   |                  |   |
|              |                                             |                                        | [2013] [PGS 503 (E-COURSE)]                                   | NTELLECTUAL PROPERTY AND ITS MANAG  | <<                  |                 |     |            |   |                  |   |
|              |                                             |                                        | [2013] [PGS 504] BASIC CONC                                   |                                     |                     |                 |     |            | Ŧ |                  |   |
|              |                                             | h                                      | 0 📀                                                           | 💼 🔒 🍓 🕅                             |                     | L 🥥 29°C Haze 🔨 | 0 E | ] (‡10) EN |   | 12 PM<br>02-2022 |   |

After doing this activity you can print course card of student.

Contact: 9275056704, 7984613139, 9662500588 If any query